- 1. Precompute the Zn of the body.
- 2. Using the azimuth crank, set the Zn of the body in the azimuth counter window.
- 3. Using the altitude control knob, set Hc in the altitude counter window.
- 4. Locate the body by turning the sextant until the approximate TH of the aircraft falls under the vertical crosshair. Body should be in the field of vision. Bring body into collimation.

5. Read exact TH under the vertical crosshair. (060°)

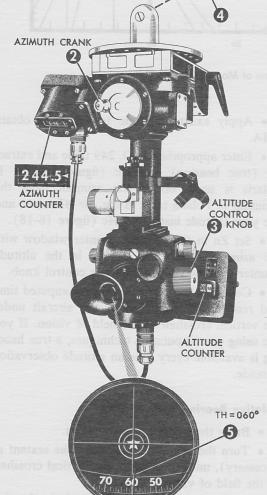

Figure 16-17. True Bearing Method (Except Polaris)

 Compute Zn of the celestial body and use the formula: TH = Zn + IRB.

## Computing Zn for Heading Checks

More accuracy is needed when computing Zn's for heading determination than when computing Zn's for plotting LOPs. To obtain this accuracy,

Precompute the Zn of Polaris.

BODY

- 2. Using the azimuth crank, set the Zn of Polaris into the azimuth counter window.
- 3. Using the altitude control knob, set your Latitude into the altitude counter window.
- 4. Locate Polaris by turning the sextant until the approximate TH of the aircraft falls under the vertical crosshair. Polaris should be in the field of vision. Bring Polaris into collimation.

5. Read the exact TH under the vertical crosshair.(050°)

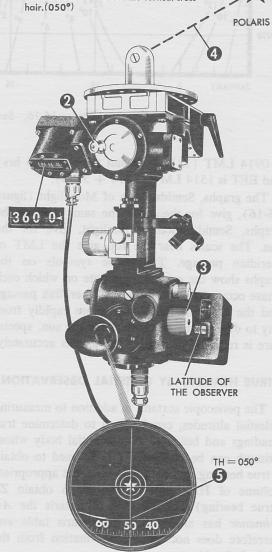

Figure 16-18. True Bearing Method (Using Polaris)

the entering arguments (latitude, LHA, and declination) are computed to the nearest half degree.

Example:

Given: Position 31°08′N, 121°14′W

> GHA 190°41'

Dec S16°29'

Find: Zn